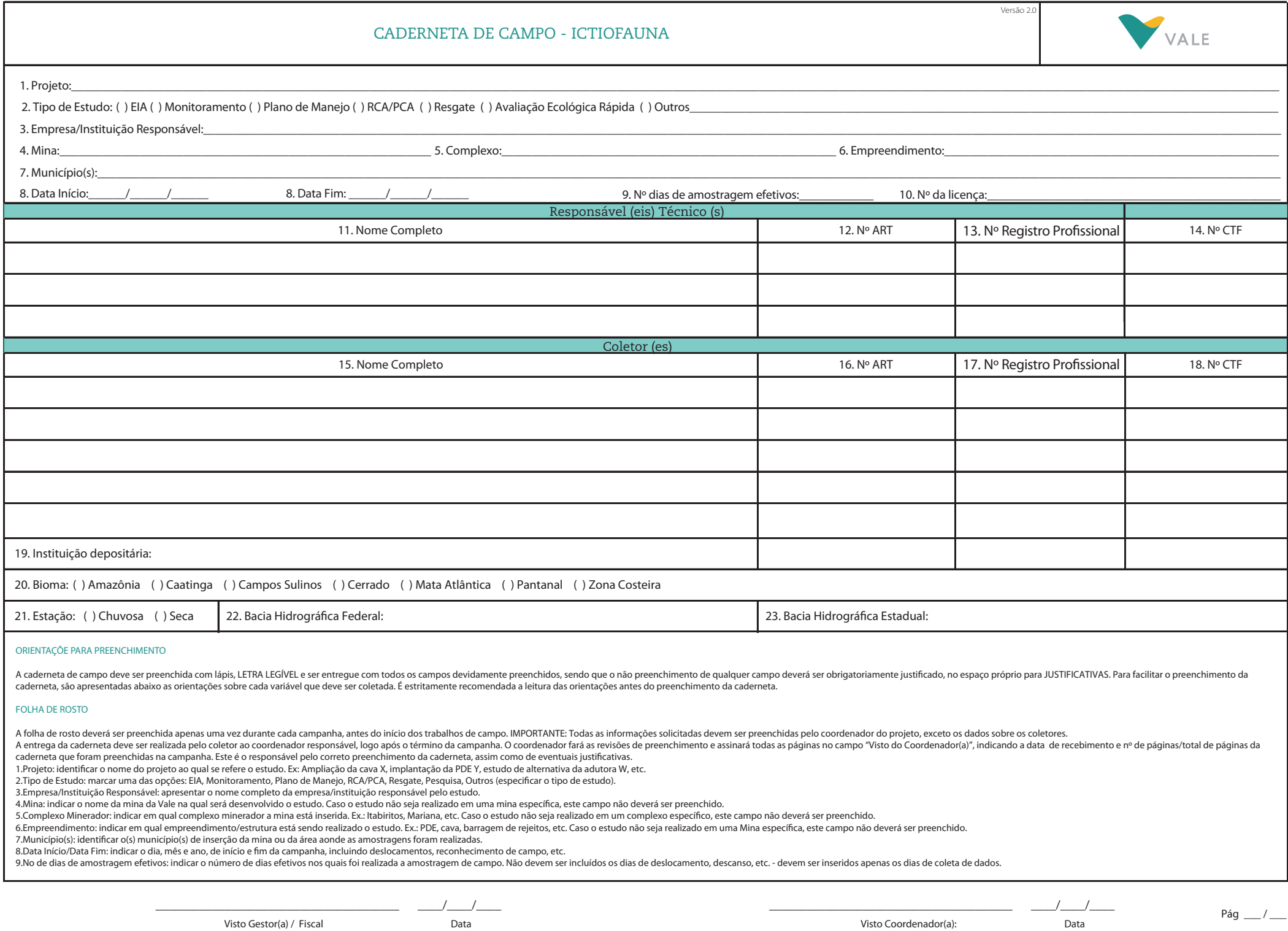

## CADERNETA DE CAMPO - ICTIOFAUNA

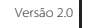

- 10.No da Licença: anotar o número da licença de Captura/Coleta/Transporte localizado na parte superior esquerda do documento. Ex.: PC 001/12
- 11.Responsável(eis) Técnico(s): apresentar o nome completo do responsável técnico pelo projeto.
- 12.Nº ART: apresentar o número da Anotação de Responsabilidade Técnica dos Responsáveis Técnicos relativo ao projeto.
- 13.Nº Registro Prossional: apresentar o número do Registro Prossional dos responsáveis técnicos pelo projeto.
- 14.Nº CTF: apresentar o número do Cadastro Técnico Federal (CTF) no IBAMA dos responsáveis técnicos pelo projeto.
- 15.Coletor(es): apresentar o nome completo de cada componente da equipe de campo do projeto, incluindo o responsável técnico, caso este participe das atividades de campo.
- 16.Nº ART: apresentar o número da Anotação de Responsabilidade Técnica do(s) Coletor(es), relativa ao projeto.
- 17.Nº Registro Prossional: apresentar o número do Registro Prossional dos coletores do projeto.
- 18.Nº CTF: apresentar o número do Cadastro Técnico Federal (CTF) no IBAMA dos coletores do projeto.
- 19.Instituição Depositária: indicar o nome da instituição para a qual os indivíduos coletados foram encaminhados.
- 20. Bioma: selecionar uma das opcões apresentadas na cademeta Amazônia, Caatinga, Cerrado, Mata Atlântica, Pampas e Pantanal, Para todo o OFe/MG deve-se considerar bioma Mata Atlântica, segundo a Lei Federal nº 11.428/20
- 21.Estação: indicar se a campanha foi realizada na estação seca ou chuvosa. Para o QFe/MG deve-se considerar, segundo Barbieri (2005), de 01/10 a 31/03 estação chuvosa e de 01/04 a 30/09 estação seca.
- 22.Bacia Hidrográfica Federal: identificar a bacia hidrográfica federal na qual se insere o local do estudo / projeto.
- 23.Bacia Hidrográfica Estadual: identificar a bacia hidrográfica estadual na qual se insere o local do estudo / projeto.
- 24.Justificativas: apresentar as justificativas técnicas sobre o porquê da ausência da informação.

## FOLHA DE REGISTRO

- 25. Nº de dias de amostragem: preencher com a soma dos dias efetivos de amostragem, ou seja, com o total de dias.
- 26. Nº de pontos de amostragem: preencher com a soma dos pontos de amostragem, ou seja, com o total de pontos.
- 27. Nº da área amostrada: identificar, numericamente e nominalmente, cada área de amostragem com referência a bacia estadual amostrada numeração determinada pelo(s) coletor(es). Ex: 1 bacia do rio Piracicaba, 2 bacia
- 28. Nº do ponto amostrado: identicar, nominalmente e numericamente, cada ponto de amostragem dentro de uma área de amostragem numeração determinada pelo(s) coletor(es). Ex: ICTIO1, ICTIO2, ..., ICTIOn.
- 29. Descrição local, nome do rio/característica: informar o nome do curso d´água coletado ou alguma característica que facilite a identicação do ponto de coleta. Ex: Córrego São João.
- 30.Data: informar o dia, mês e ano em que a coleta foi realizada em cada ponto amostral.
- 31. Coordenadas UTM: preencher com a coordenada referente a cada ponto de coleta. Ex: X = 626320; Y = 7804401.
- 32. Fuso: preencher com o fuso referente a cada ponto de coleta. Ex: 23k, 24k.... etc.
- 33. Altitude: preencher com a altitude do curso d´água no ponto de coleta correspondente.
- 34. Largura: preencher com a amplitude da largura apresentada pelo curso d´água em cada ponto de coleta. EX: 0,5 a 1 m.
- 35. Profundidade: preencher com a amplitude da profundidade apresentada pelo curso d´água em cada ponto de coleta. EX: 0,2 a 1 m.
- 36. Mata Ciliar: informa a presença/ausência de vegetação ciliar.
- 37. Substrato: informar as características do fundo do curso d´água. Ex: substrato com pedras, galhos de árvores, areia, folhiço ... etc.
- 38. Temperatura da água: preencher com a medida da temperatura da água referente a cada ponto de coleta.
- 39. Petrecho de Pesca: Informa qual o petrecho de pesca utilizado. Ex: Rede de emalhar, Tarrafa, Peneira, Rede de arrasto etc.
- 40. Esforço de Coleta: neste campo deverá ser informado o esforço de coleta (pesca) utilizado para cada área e método de amostragem.
- a. Rede de emalhar: bateria de redes ou área total do conjunto de malhas (m2) / tempo de permanência na água. Ex: jogo de redes de malha 3 a 12 com total de 120m2 / 14 horas.
- b. Tarrafa: tamanho da malha/metragem da roda da tarrafa/número de lances realizados. Ex: Malha 3 / 15m / 10 lances.
- c. Peneira: Dimensões da peneira / tamanho da malha da peneira / número de peneiras utilizadas / tempo de utilização / distância percorrida. EX: 35x75cm / M0,03mm / 2P / 30min / 100m.
- d. Arrasto: Dimensões do Arrasto (largura, altura e profundidade) / número de arrastos realizados / distância percorrida. Ex: 5mx1,5mx1,5m/2/30m.
- e. Outros métodos: Preencher com o esforço empregado. Ex Mergulho = hora / distância percorrida, etc.
- Os: Caso tenha sido utilizado mais de um método de amostragem no mesmo ponto o esforço de cada método deve ser preenchido em linhas diferentes. Ex:

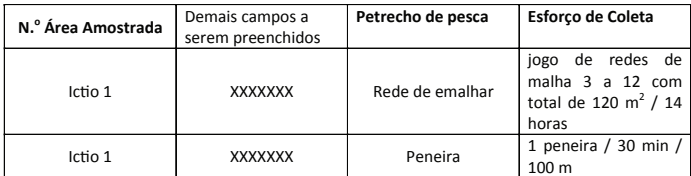

41.Observação: Complementar com informações que julgar pertinente e que não foram contempladas nos demais itens.

- 42. N.o Campo: Numerar os exemplares coletados em ordem sequencial. Caso sejam capturados muitos indivíduos de uma determinada espécie dar um único número para todo o lote.
- 43. Espécie: identificar os exemplares capturados em cada ponto de coleta.
- 44. Nº da área de amostragem: identicar, numericamente, cada ponto de amostragem numeração determinada pelo(s) coletor(es). Ex: ICTIO1, ICTIO2, ..., ICTIOn.
- OBS: Os dados biométricos devem ser obtidos individualmente para peixes capturados através de coleta com rede de emalhar. Para as demais formas de captura, onde o número de exemplares capturados costuma ser elevado e os pe grupo de indivíduos da mesma espécie, conforme informações abaixo:
- 45. Comprimento total (cm): informa o comprimento da extremidade do focinho até a extremidade da nadadeira caudal do peixe. Deve ser registrado para todos os peixes capturados por rede de emalhar.
- 46. Comprimento padrão máximo (cm): informa o comprimento da extremidade do focinho até a base de inserção dos raios da nadadeira caudal do peixe. Deve ser registrado para todos os peixes capturados através de redes de ema métodos de captura (em caso de biometria por grupo de indivíduos).
- 47. Comprimento padrão mínimo (cm): Deve ser registrado apenas para o menor indivíduo de cada espécie capturados por petrecho de pesca que não seja rede de emalhar (em caso de biometria por grupo de indivíduos).
- as peso corporal máximo (g); informa o peso dos peixes Deve ser registrado para todos os peixes canturados persoa de registrados persoa de redistrados persoa de pedesde emalhar e para o maior indivíduo de cada espécie cant
- 49. Peso corporal mínimo (g): Deve ser registrado apenas para o menor indivíduo de cada espécie capturados por petrecho de pesca que não seja rede de emalhar (em caso de biometria por grupo de indivíduos).
- 50. Peso do grupo (g): informa o peso de todos os indivíduos de uma espécie capturados por petrecho de pesca que não seja rede de emalhar (em caso de biometria por grupo de indivíduos).
- 51. Número de indivíduos: registrar o número de indivíduos capturados de cada espécie. Para grupo de indivíduos da mesma espécie, preencher com a soma de todos os indivíduos capturados.
- 52. Sexo: Informa o sexo do indivíduo. Ex: M = macho, F = fêmea. Deve ser obtido para espécies de interesse econômico ou conservacionista. Ex. espécies migradoras, ameaçadas de extinção, raras, endêmicas etc.
- 53. Estádio de maturação Gonadal (EMG): prepodente e acordo com a escala de desenvolvimento marroscónico das gônadas segundo a escala : 1 repolso 24 maturação inicial 28 maturação intermediária. 2C maturação intermediári

Visto Gestor(a) / Fiscal Data

\_\_\_\_\_\_\_\_\_\_\_\_\_\_\_\_\_\_\_\_\_\_\_\_\_\_\_\_\_\_\_\_\_\_\_\_\_\_\_ \_\_\_\_/\_\_\_\_/\_\_\_\_

## CADERNETA DE CAMPO - ICTIOFAUNA

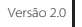

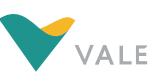

esgotado (desovado ou espermiado). Deve ser obtido para espécies de interesse econômico ou conservacionista. Ex. espécies migradoras, ameaçadas de extinção, raras, endêmicas etc.<br>54. Forma de Registro: indicar a forma como peneira, tarrafa, arrasto).

55. Tipo de Registro (petrecho de pesca): identificar se o registro do espécime corresponde a uma observação durante a execução do método de amostargem (rede de emalhar, tarrafa, peneira, rede de arrasto, etc.) ou trata-se

57. Código: O campo código não deve ser preenchido.

CADERNETA DE CAMPO - ICTIOFAUNA

Visto Gestor(a) / Fiscal Data

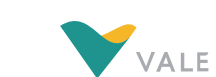

Versão 2.0

\_\_\_\_\_\_\_\_\_\_\_\_\_\_\_\_\_\_\_\_\_\_\_\_\_\_\_\_\_\_\_\_\_\_\_\_\_\_\_ \_\_\_\_/\_\_\_\_/\_\_\_\_

24. JUSTIFICATIVAS

Na impossibilidade de preencher algum campo, seja qual for, a equipe executora do estudo deve apresentar uma justificativa técnica sobre o porquê da ausência da informação. Esta justificativa deve ser apresentada no espaço abaixo.

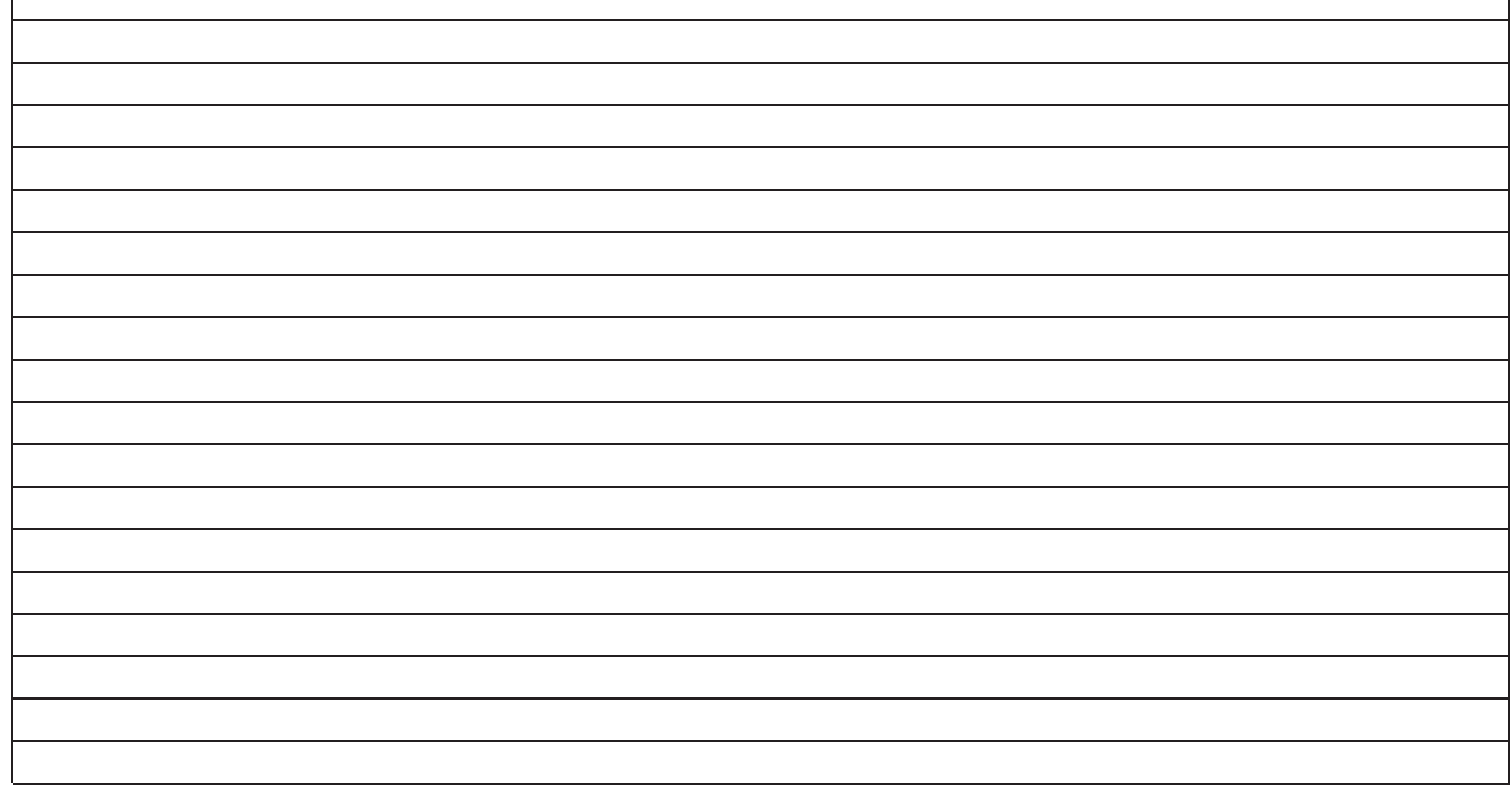

Visto Coordenador(a): Data Pág \_\_\_ / \_\_\_ \_\_\_\_\_\_\_\_\_\_\_\_\_\_\_\_\_\_\_\_\_\_\_\_\_\_\_\_\_\_\_\_\_\_\_\_\_\_\_ \_\_\_\_/\_\_\_\_/\_\_\_\_

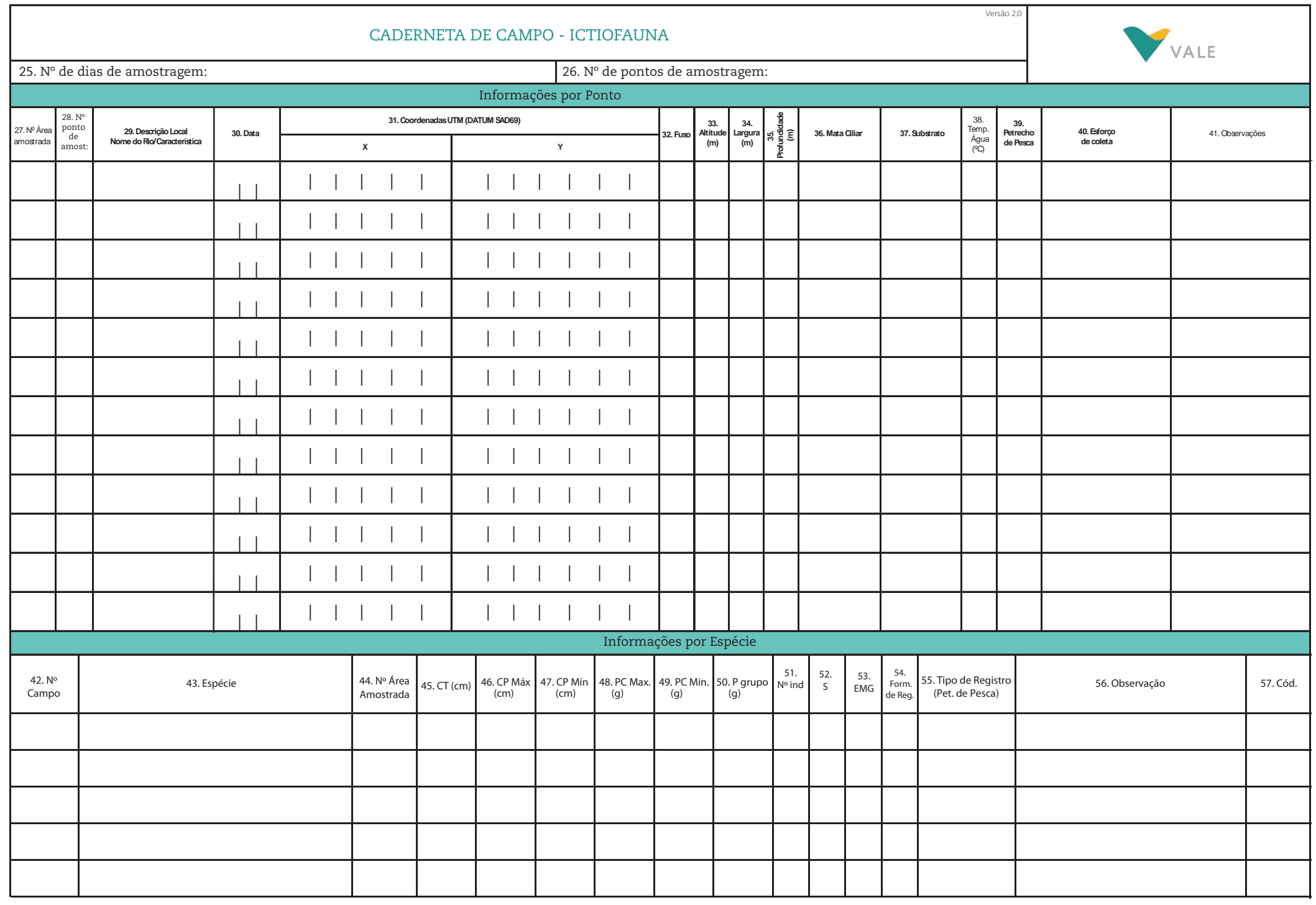

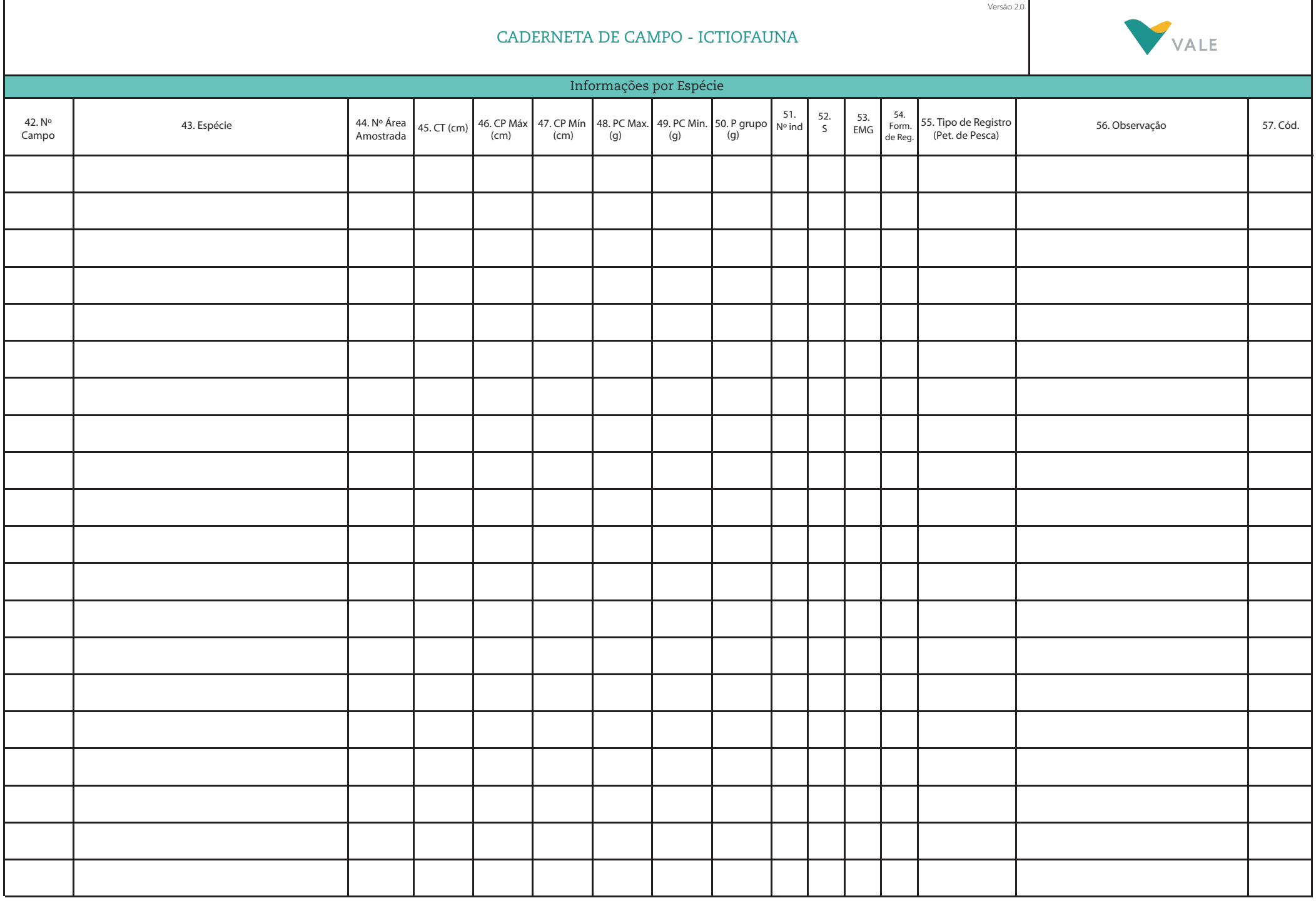

 $\overline{\phantom{a}}$